**AutoCAD Crack [Win/Mac] (April-2022)**

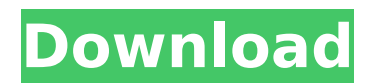

**AutoCAD Free Registration Code Free Download [32|64bit]**

AutoCAD came with many features not found in competing CAD applications, such as parametric drawing, 3D modeling, an integrated web browser, and offline rendering. The most frequently used tools for AutoCAD include axes, boxes, arcs, circles, 3D objects, and text. Other types of objects, such as area drawings, spline curves, and straight lines, may also be created. In addition to 2D and 3D graphics, AutoCAD includes powerful features for viewing and manipulating 3D models, including the ability to rotate, spin, and zoom. Additionally, AutoCAD has an intelligent layer system that can be configured to suit user needs. AutoCAD is used in a wide range of industries, including mechanical engineering, architecture, construction, civil engineering, petroleum, mining, transportation, computeraided design (CAD), digital imaging, and graphic design. It is used by architectural firms, mechanical engineers, architects, engineers, draftsmen, construction contractors, manufacturing engineers, and other professionals. Additionally, many AutoCAD features are available for use in Microsoft Office applications, such as Word, Excel, PowerPoint, and Outlook. Overview [ edit ] AutoCAD consists of the following main components: the drawing area, called a screen, is used to draw, edit, and annotate drawings and 2D and 3D objects; the command line is used for commanding various AutoCAD features and commands; the drawing table holds the objects currently being edited; the layer panel is used to organize and manipulate layers; the ribbon controls various drawing features; the object toolbar contains various drawing tools; the menus are used to select objects or commands; the status bar contains information related to the current drawing; the status line indicates the current drawing status; the application preferences, set by the user, control how AutoCAD behaves. A number of AutoCAD options are adjustable in the Preferences dialog. Most of the drawing commands are available by way of keyboard shortcuts, or by mouse actions, and cannot be performed on commands such as the command line. AutoCAD also includes various zoom and pan functions that are used to navigate around the drawing screen. Objects in the drawing area can be selected and positioned using the object-selection dialog and the drawing tools located on the object toolbar. Features [ edit ] AutoCAD has a large number of features, which can be grouped into the following categories:

**AutoCAD Crack+**

CAD macros AutoCAD supports the creation of macros and command blocks, which are programs that can be run from the application menu or via keyboard shortcuts. A single command block can be associated with many macros. These macros can also be configured to run in sequential or non-sequential order. The macro run order is determined by a special order setting. AutoCAD 2003 introduced conditional macros, which can be made to wait for a certain event or automatically return to a location before continuing execution. A major feature that AutoCAD added in 2008 was AutoLISP macros. These allow users to create scripts, which can be applied to a selection of drawings and saved as a drawing library. Autodesk is introducing a new LISP interpreter, that is based on OpenLISP, in 2011. In AutoCAD 2008 and later, a new component was added to allow users to create their own

macros. A major new feature added in 2008 was conditional macros, which can be made to wait for a certain event or automatically return to a location before continuing execution. History AutoCAD 1982 was originally released for the Apple II and CP/M under the Apple Logo and the Microsoft DOS operating system. In 1988 it was first released for the IBM PC, and ported to Windows. Starting with version 7 of AutoCAD, the version of AutoCAD available on Windows is not the same version available for Apple Macintosh. AutoCAD 2003 was introduced as a Windows only application, that had native support for Windows 2000 and Windows XP operating systems. Since then, AutoCAD has been released for the Macintosh platform, starting with AutoCAD 2004. In 2009, AutoCAD was converted from a 32-bit application to a 64-bit application. At that time AutoCAD 2008 was not available for 64-bit operating systems. Instead, the license cost was raised from US\$16,500 to \$17,500 and the 2010 release of AutoCAD 2009 was for 32-bit Windows only. The final version of AutoCAD 2009, released in August 2009, included a 64-bit version for Windows and Linux. Release history Platform versions Languages AutoCAD was originally released with only the English language. AutoCAD 2000 added support for French, German, Spanish, Portuguese, Italian, Dutch, Russian, Greek, Chinese, Japanese, and Korean languages. AutoCAD 2002 added Arabic, French, Japanese, ca3bfb1094

Go to Edit > Preferences > General > User Interface. In the Automatically detect and load text editor preference menu, enter "CPANEL" for the text editor, then click OK. In the Preferences window, make sure the Use tabs for Text Editors option is unchecked. Click OK to exit the Preferences window. In the Text Editor settings window, uncheck Automatically detect extensions, and then check Automatically load for every text editor, and then click OK. In the Text Editor settings window, click OK. In the Windows Control Panel, go to the Appearance and Personalization dialog box. Click the Text tab, and then click the General button. In the General tab of the Windows Control Panel, click Change. In the Format text box, enter "CPANEL" and then press OK. In the Format text box, enter "CPANEL" and then press OK. Click OK. Click OK in the Appearance and Personalization dialog box. In the Windows Control Panel, click OK. In the Windows Control Panel, click OK. In the Windows Control Panel, click OK. In the Windows Control Panel, click OK. [1] [ [2] [ acad...]( editor-forextensions-in-opencascade-editor/) ------ nobleach I would use it. I can't say that it's particularly user friendly, but it's free. Q: Finding a minimum of a conditional probability What is the minimum value of the conditional probability \$P(B|A)\$, if the probability \$P(B)\$ is fixed? I can't think of a way of finding the answer. A: The probability of \$A\$ given \$B\$ is

## $\frac{F(A \cap B)}{P(B)}$  {P(B)}\$, so \$P(A|B

**What's New in the?**

Storyboard View: Streamline the process of building and organizing animations. Edit video in real time without a separate movie editing program and add audio easily. (video: 3:05 min.) Visio Connect: Consolidate different Microsoft apps for collaboration into one platform. Enter updates and see changes instantly from within your Visio drawings. (video: 2:42 min.) Prismatic: Make dynamic, responsive designs with well-integrated design tools. With the brand new Prismatic tool, your finished product can have variations in thickness, thickness direction, and profile. (video: 2:17 min.) Advanced Surface Shading: Create complex surfaces with ease using the new Surface Shading tool. Let Curves guide the shading of your surfaces, and move it in 3-D space. Switch between geometric and topological shadings for optimal shading results. (video: 2:18 min.) Explorer: Easily navigate complex shapes, such as elaborate furniture designs. Create, explore, and document 3-D shapes to make them your own. (video: 2:02 min.) Misc features: Annotations can now be grouped with layers, colors, linetypes, and drawing objects. WebGL is now enabled in AutoCAD on Windows 7, 8, and 10. Help: Discover how to quickly start working in AutoCAD. In the Help Center, you can find all of your previous questions and answers. What's new in AutoCAD 2019: Embedded 2D-to-3D modeling: Extend AutoCAD to work with 3D models. Easily add 2D views to your 3D models and trace over them as if they were flat layers. (video: 1:34 min.) Layout Project Facility: Create a project and use 3D settings for a sophisticated workflow. A layout project allows you to create a shared, predefined template that you can then edit and add to with relative ease. (video: 2:11 min.) Assembly: Add assembly drawing capabilities to your design without a physical prototype. With the new Assembly tool, you can easily add a 3-D model of a part to a 2-D drawing, and add notes and comments to the assembly. (video: 1

Mac OS X 10.5 or later. Intel Macs (Mac mini, iBook, MacPro) Processor 2 GHz or faster Microsoft Windows Vista (32-bit) 1 GHz Processor 1 GB RAM (32-bit) 256 MB RAM (64-bit) Internet Explorer 7.0 or later DirectX 9.0c DirectDraw 9.0c Media Center Edition Quake Live (The QuakeNet Client) Tomb Raider Wolf

## Related links:

<https://ufostorekh.com/wp-content/uploads/2022/07/AutoCAD-29.pdf> <http://www.hva-concept.com/autocad-crack-free-for-pc-latest/> <https://www.vallemare.info/wp-content/uploads/2022/07/AutoCAD-20.pdf> <https://themindfulpalm.com/autocad-crack-activation-key-3264bit-latest-2022/> https://contabeissemsegredos.com/wp-content/uploads/2022/07/AutoCAD\_Crack\_Torrent\_Activation\_Code\_Download\_For\_PC\_Updated2022.pdf <https://egypt-aquarium.com/advert/autocad-2022-24-1-crack-for-pc-latest/> [https://www.travelrr.com/wp-content/uploads/2022/07/AutoCAD\\_Free\\_For\\_Windows\\_Final\\_2022.pdf](https://www.travelrr.com/wp-content/uploads/2022/07/AutoCAD_Free_For_Windows_Final_2022.pdf) <http://barrillos.org/2022/07/23/autocad-24-0-crack-for-windows-updated/> <https://fantasyartcomics.com/2022/07/23/autocad-crack-product-key-full/> <https://kmtu82.org/autocad-download-latest-2/> <http://www.hva-concept.com/wp-content/uploads/2022/07/AutoCAD-53.pdf> [https://www.goldwimpern.de/wp-content/uploads/2022/07/AutoCAD\\_Crack\\_\\_\\_For\\_Windows.pdf](https://www.goldwimpern.de/wp-content/uploads/2022/07/AutoCAD_Crack___For_Windows.pdf) <https://www.mycatchyphrases.com/autocad-download-4/> [https://nextgenbioproducts.com/wp-content/uploads/2022/07/AutoCAD\\_\\_X64\\_April2022.pdf](https://nextgenbioproducts.com/wp-content/uploads/2022/07/AutoCAD__X64_April2022.pdf) <https://tidmodell.no/wp-content/uploads/2022/07/AutoCAD-22.pdf> <http://www.xn--1mq674hzcau92k.com/wp-content/uploads/janiosh.pdf> <https://cambodiaonlinemarket.com/autocad-crack-with-serial-key-march-2022/> <http://www.lagradinita.ro/?p=5023> <http://www.male-blog.com/2022/07/23/autocad-22-0-crack-activation-free-x64-latest-2022/> [http://truxposur.com/wp-content/uploads/2022/07/AutoCAD\\_Crack\\_Incl\\_Product\\_Key\\_Final\\_2022.pdf](http://truxposur.com/wp-content/uploads/2022/07/AutoCAD_Crack_Incl_Product_Key_Final_2022.pdf)